# Istituto Comprensivo "De Amicis - Giovanni XXIII"

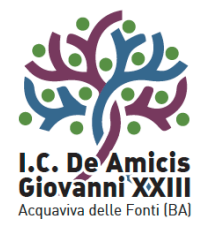

Piazza Di Vagno, 18 - 70021 Acquaviva delle Fonti (BA) - Tel. 080.761314 - 080.761013 - Fax 080.3051357

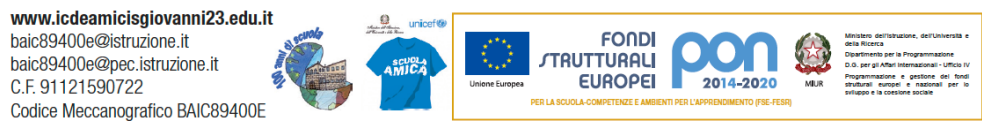

### REGOLAMENTO LABORATORIO D'INFORMATICA

Plesso "Giovanni XXIII"

a.s. 2021/2022

### PREMESSA

CONSIDERATE le Linee guida e le Note in materia di contenimento della diffusione del SARS-CoV-2 in ambito scolastico, l'avvio in sicurezza dell'anno scolastico emanate dal Comitato Tecnico-Scientifico, dal protocollo di sicurezza di questa Istituzione Scolastica, si riportano le indicazioni per l'utilizzo del laboratorio multimediale-linguistico che sarà limitato alle attività nel rispetto delle norme di sicurezza e che consentono il rispetto del distanziamento interpersonale.

### **Caratteristiche del locale.**

- 1) Materiale informatico disponibile:
- Il laboratorio a piano seminterrato è composto da n° 13 PC, di cui 12 per gli alunni e 1 per l'insegnante.
- Invece il laboratorio mobile digitale è composto da 18 Tablet computer Asus.

**Nota bene**: alla data attuale i 18 tablet, di cui uno non funzionante, non sono a disposizione del plesso "Giovanni XXIII", perchè ritirati nel marzo 2019 dal dirigente della " De Amicis " e dati in comodato d'uso ai bambini sprovvisti, nel periodo del covid per la didattica a distanza. Perciò si richiede la restituzione.

### 2) Caratteristiche del laboratorio

- **Dimensioni locale**: 7,00 mt x 5,50 metri. Superficie 38,5 metri quadrati.
- **Possibilità di aerazione**: porta di ingresso. 2 finestre scorrevoli, cadauna di dimensioni: mt 2,20 x altezza mt 1,30, di cui apribili mt 1,10 x altezza 1,30 mt.
- 3) Rischi possibili: a) Il laboratorio è sprovvisto di segnaposti per il distanziamento di 1 metro tra gli alunni, come prevedono le norme anti covid. Non sono stati messi perchè le postazioni delle scrivanie attigue, hanno le basi dei computer adiacenti e quindi non a norma ( vedi disegno allegato ).

-b) Inoltre il numero delle postazioni di computer da tavolo è pari a 12 e

considerato che il numero medio di alunni per classe varia tra 23 - 24,

attualmente il laboratorio non può contenere un'intera classe ,

### **Tempi di sanificazione e aerazione**

(indicare i tempi previsti a conclusione di ogni ingresso in base alla caratteristica del locale. Il referente dovrà informare i collaboratori scolastici perché possano procedere alle sanificazioni).

# **Per consentire le operazioni di sanificazione e areazione dovrà essere assicurato un intervallo di almeno 30 minuti fra un gruppo e l'altro.**

DISPOSIZIONI GENERALI

### Art. 1

Nel rispetto delle norme anti covid, di cui è responsabile ogni insegnante, l'accesso alle aule avviene previa prenotazione su apposito registro di prenotazione presso i collaboratori scolastici.

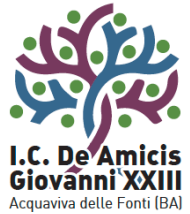

# Istituto Comprensivo "De Amicis - Giovanni XXII

Piazza Di Vagno, 18 - 70021 Acquaviva delle Fonti (BA) - Tel. 080.761314 - 080.761013 - Fax 080.3051357

www.icdeamicisgiovanni23.edu.it baic89400e@istruzione.it baic89400e@pec.istruzione.it C.F. 91121590722 Codice Meccanografico BAIC89400E

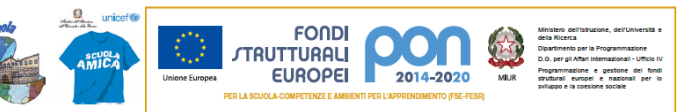

#### Art $2$

L'accesso è riservato ai docenti e agli alunni dell' Istituto.

### Art. 3

Ogni studente potrà utilizzare i laboratori esclusivamente per svolgere lavori inerenti a progetti scolastici o ad attività didattica, in ogni caso mai da solo ma con un insegnante di riferimento.

### Art. 4

Gli utenti che a qualunque titolo utilizzano le aule dei Laboratori dovranno compilare i relativi registri inserendo i seguenti dati: classe, docente, attività, ora di lezione, e se utente singolo: nome, cognome, numero postazione usata, attività, ora di accesso. Il docente che necessita di supporto tecnico dovrà rivolgersi al Responsabile del Laboratorio, possibilmente con un congruo anticipo rispetto all'utilizzo dello stesso.

### Art. 5

L'accesso e l'utilizzo del Laboratorio Multimediale è consentito per soli scopi didattici:

A) alle classi eventualmente inserite nel calendario delle prenotazioni del laboratorio multimediale e solo con la presenza del docente della classe;

B) ai docenti delle altre discipline, con gli alunni, in coincidenza di spazi orari liberi antimeridiani e / o pomeridiani;

C) ai singoli docenti quando la postazione ubicata in sala insegnanti è occupata o non funzionante.

Art. 6

Il docente che intende usufruire del laboratorio ritira le chiavi ed il registro presso il collaboratore scolastico incaricato e li riconsegna al termine dell'attività.

# Art. 7

L'insegnante che da solo, con gruppi di alunni o con la classe usufruisce del **Laboratorio composto da n° 13 PC dei quali N° 12 funzionanti o utilizza il laboratorio mobile composto da n° 18 PC ASUS**, si impegna a vigilare sulle attrezzature e, per comprovare l'effettivo utilizzo dell'aula, o dispositive, a registrare, obbligatoriamente, il proprio nome, il giorno, l'ora, la classe e l'attività svolta nell'apposito registro interno di Laboratorio.

### Art. 8

La prima volta che i docenti accedono al Laboratorio o utilizzano il Laboratorio mobile, con la propria classe dovranno assegnare ad ogni allievo, o gruppo, una postazione o dispositive che rimaranno gli stessi per tutto l'anno scolastico e compilare l'apposito modulo di postazione, allo scopo di poter risalire al responsabile di eventuali inconvenienti o danneggiamenti.

### Art. 9

L'accesso e l'utilizzo dei Laboratori è consentito anche in orario pomeridiano, rispettando le norme predette.

# Art. 10

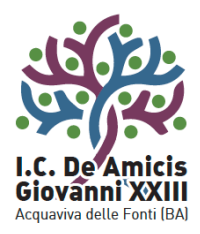

# Istituto Comprensivo "De Amicis - Giovanni XXI

Piazza Di Vagno, 18 - 70021 Acquaviva delle Fonti (BA) - Tel. 080.761314 - 080.761013 - Fax 080.3051357

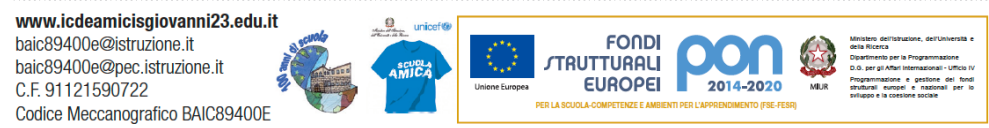

Il Laboratorio non deve mai essere lasciato aperto e incustodito quando nessuno lo utilizza e le postazioni devono essere sempre lasciate spente.

Gli alunni non possono assolutamente accedere al Laboratorio, senza la presenza di un docente che li possa controllare.

# DISPOSIZIONI SUL COMPORTAMENTO DA TENERE IN LABORATORIO

### Art. 11

All'inizio e al termine delle attività, il docente accompagnatore dovrà accertare che tutto sia in ordine. Ove si riscontrassero malfunzionamenti o mancanze, il docente di classe dovrà riferirlo prontamente, senza manipolare alcunché, al Responsabile e annotarlo sul Registro interno del laboratorio.

### Art. 12

Gli alunni che utilizzano il Laboratorio nell'ultima ora devono sistemare gli zaini in una zona dello stesso che non impedisca il regolare sfollamento e non arrechi danno agli impianti, altrimenti devono lasciarli nelle proprie classi. L'insegnante avrà cura di interrompere le attività per tempo, rientrare nella classe ed effettuare le operazioni di uscita. Nel caso del laboratorio mobile dovra assicurarsi che I dispositive siano riposti nella loro custodia, dopo aver effettuato le regolari operazioni di spegnimento degli stessi.

### Art. 13

Non è possibile cambiare di posto le tastiere, i mouse, i monitor o qualunque altra attrezzatura o stampato senza autorizzazione del Responsabile di laboratorio.

# Art. 14

Il personale e gli alunni dovranno avere cura di rispettare le procedure corrette di accensione, di utilizzo e di spegnimento delle macchine.

# Art. 15

È assolutamente vietato portare e/o consumare cibi e bevande nel laboratorio, o mentre si sta lavorando nella propria classe con i dispositivi.

### Art. 16

Nell'aula è assolutamente vietato dondolarsi sulle sedie girevoli o, tanto meno, spostarsi con le stesse da una postazione all'altra.

### Art. 17

Prima di uscire dal Laboratorio occorre accertarsi che le sedie siano al loro posto, che l'aula sia pulita, che tutte le apparecchiature elettriche siano spente e che la porta venga chiusa a chiave.

### Art. 18

Chi procura un danno alle apparecchiature o alle suppellettili dovrà pagare tutte le spese di riparazione.

# Art. 19

Qualora non si potesse individuare un singolo responsabile del danno, se ne assumerà il carico l'ultima classe presente in Laboratorio prima della segnalazione del guasto.

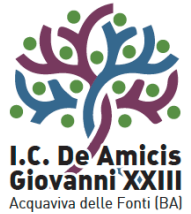

# Istituto Comprensivo "De Amicis - Giovanni XXII

Piazza Di Vagno, 18 - 70021 Acquaviva delle Fonti (BA) - Tel. 080.761314 - 080.761013 - Fax 080.3051357

www.icdeamicisgiovanni23.edu.it baic89400e@istruzione.it baic89400e@pec.istruzione.it C.F. 91121590722 Codice Meccanografico BAIC89400E

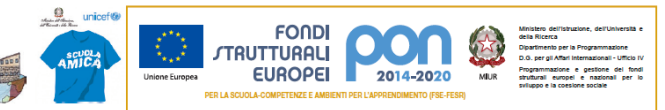

#### Art $20$

Per evitare confusione al termine delle ore, è opportuno che 5 minuti prima del suono della campanella gli alunni lascino il laboratorio. In tutti i casi, la classe che subentra attenderà disciplinatamente l'uscita dei compagni fuori dal laboratorio.

DISPOSIZIONI SU HARDWARE, SOFTWARE E MATERIALE DI FACILE CONSUMO

### Art. 21

È assolutamente vietata qualsiasi manomissione o cambiamento dell'hardware o del software delle macchine.

### Art. 22

Al fine di evitare disagi alle attività didattiche, gli alunni sono tenuti a non modificare l'aspetto del desktop né le impostazioni del sistema.

### Art. 23

Ogni insegnante avrà cura di preparare una propria cartella all'interno della cartella "documenti" nella quale salverà ogni lavoro prodotto dagli alunni. Il desktop va lasciato "pulito": tutti i documenti sparsi in esso verranno cancellati.

### Art. 24

Ogni insegnante controllerà se nei PC giacciono propri documenti sparsi o file inutilizzati e si preoccuperà di cancellarli (se la memoria è occupata eccessivamente i PC non funzioneranno bene).

### Art. 25

È severamente proibito agli alunni introdurre programmi di qualunque natura o fare uso di giochi software nel laboratorio.

### Art. 26

I docenti possono chiedere al Responsabile di installare nuovi software sui PC del laboratorio, previa autorizzazione del Dirigente. Sarà cura dell'insegnante verificare che il software installato rispetti le leggi sul copyright.

### Art. 27

È responsabilità dei docenti che chiedono di effettuare copie di file e CD per uso didattico, assicurarsi che la copia non infranga le leggi sul copyright.

### Art. 28

Le attrezzature hardware e gli altri materiali in dotazione al Laboratorio non possono essere destinati, neanche temporaneamente, ad altre attività esterne all'aula medesima.

# DISPOSIZIONI SULL'USO DI INTERNET

### Art. 29

L'accesso a Internet è consentito solo agli insegnanti e alle classi da questi accompagnate e sotto la responsabilità del docente stesso.

### Art. 30

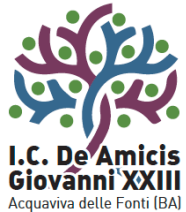

# Istituto Comprensivo "De Amicis - Giovanni XXII

Piazza Di Vagno, 18 - 70021 Acquaviva delle Fonti (BA) - Tel. 080.761314 - 080.761013 - Fax 080.3051357

www.icdeamicisgiovanni23.edu<mark>.it</mark> baic89400e@istruzione.it baic89400e@pec.istruzione.it C.F. 91121590722 Codice Meccanografico BAIC89400E

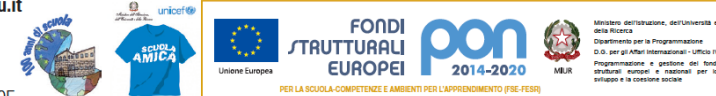

L'uso che viene fatto di Internet deve essere esclusivamente di comprovata valenza didattica.

### Art. 31

È vietato alterare le opzioni del software di navigazione, scaricare programmi da Internet per utilizzarli sui computer dell'aula.

### Art. 32

È vietata la navigazione su siti internet potenzialmente pericolosi e/o illegali. L'uso di Internet e della posta elettronica va fatto sotto lo stretto controllo dei docenti, che non devono assolutamente lasciare soli gli alunni davanti al computer con cui effettuano il collegamento.

### Art. 33

È severamente vietato scaricare da Internet software, giochi, suonerie, navigare o chattare sui social network.

### Art. 34

Il Responsabile del Laboratorio che verifica un uso della connessione contrario alle disposizioni di legge o del Regolamento Interno, o comunque non coerente con i principi che regolano la Scuola, può disattivarla senza indugio; nel caso siano coinvolti studenti, egli ne darà comunicazione al Coordinatore del Consiglio di Classe di loro appartenenza ed alla Dirigenza dell'Istituto per l'adozione di eventuali provvedimenti disciplinari.

DISPOSIZIONI SU UTILIZZO DEI DISPOSITIVI DIGITALI PERSONALI A SCUOLA

# (BYOD - Bring Your Own Devices)

dispositivi digitali mobili a scuola viene sanzionato in misura della gravità in base a quanto stabilito dal Regolamento di Istituto.

Art. 35

Dispositivi ammessi: qualsiasi computer portatile, tablet .

# Art. 36

I dispositivi devono essere usati a scuola per soli scopi didattici e solo dopo previa autorizzazione esplicita dell'insegnante. La tecnologia fornisce agli studenti opportunità innovative ed inedite per incrementare la loro cultura.Il nostro Istituto intende favorire tale processo garantendone la sicurezza attraverso una modalità di interazione che contribuisca al miglioramento dell'ambiente educativo e di apprendimento. Pertanto l'uso improprio dei usarli per giochi durante le ore scolastiche.

### Art. 37

E' vietato agli studenti usare dispositivi di registrazione audio, videocamere o fotocamere (o dispositivi che li prevedano) per registrare media o fare foto in classe, senza il permesso dell'insegnante e senza il consenso della persona che viene registrata.

# Art. 38

Audio e video registrati a scuola a fini didattici possono essere pubblicati esclusivamente in canali di comunicazione intestati ufficialmente all' IC DE AMICIS GIOVANNI XXIII, gli studenti sono responsabili personalmente dei propri dispositivi. La scuola non è responsabile della sicurezza dei

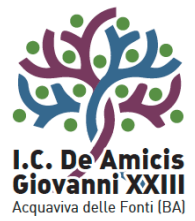

# Istituto Comprensivo "De Amicis - Giovanni XXIII"

Piazza Di Vagno, 18 - 70021 Acquaviva delle Fonti (BA) - Tel. 080.761314 - 080.761013 - Fax 080.3051357

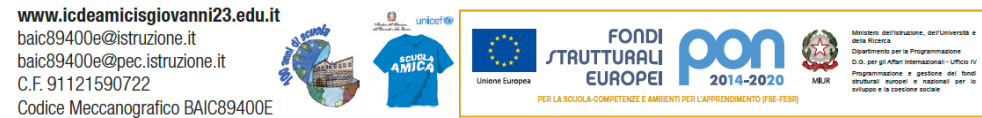

dispositivi, di eventuali danni e di alcun dispositivo digitale personale lasciato a scuola o altrimenti smarrito.

Art. 39

Uso non consentito di Internet:

A)Usare Internet per scopi diversi da quelli didattici;

B)Scaricare musica, video e programmi da internet o qualsiasi file senza il consenso dell'insegnante.

Art. 40

Rispettare e proteggere la proprietà intellettuale altrui:

- Non è ammessa la copia o il plagio di qualsiasi materiale;
- Non è ammessa la violazione dei copyright.

Art. 41.

La scuola si riserva il diritto di monitorare le attività online degli utenti e accedere, controllare, copiare, raccogliere o cancellare ogni comunicazione elettronica o file e rivelarli ad altri se ritenuto necessario.

Art. 42.

La scuola può ispezionare la memoria del dispositivo dello studente se ritiene che le regole scolastiche non siano state rispettate; questo comprende, ma non è limitato, a registrazioni audio e video, fotografie scattate nelle pertinenze scolastiche e che violino la privacy altrui o ogni altra questione legata a bullismo, ecc.

#### NORMA FINALE

Art. 43

L'utilizzo del Laboratorio e dei dispositivi digitali personali da parte di chiunque, comporta l'integrale applicazione del presente Regolamento. Per qualsiasi abuso saranno assunti i provvedimenti più idonei nei confronti dei responsabili.

Il Referente del laboratorio IL DIRIGENTE SCOLASTICO *Prof. MASELLI Francesco Prof.ssa Valeria BRUNETTI*

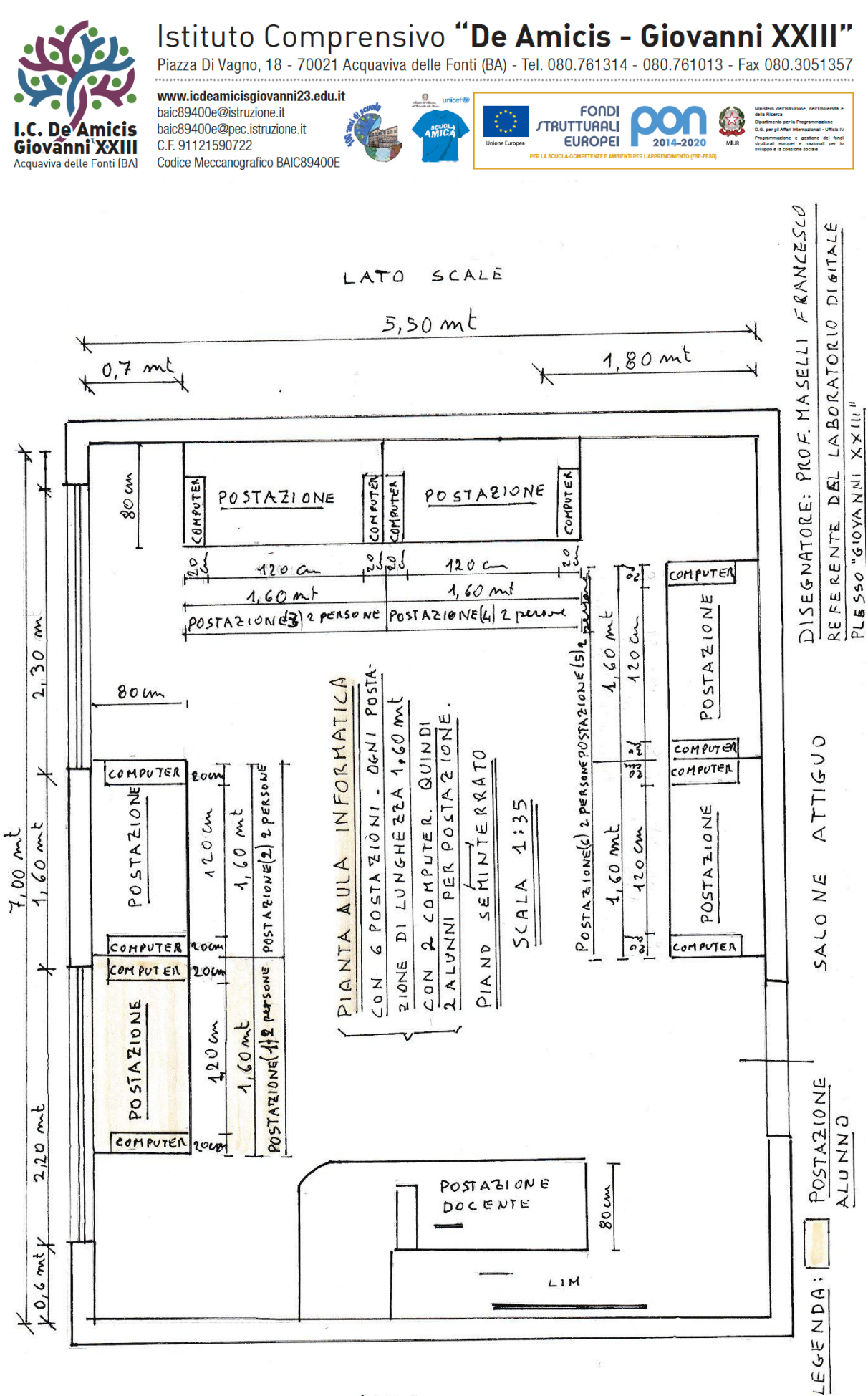

AULA